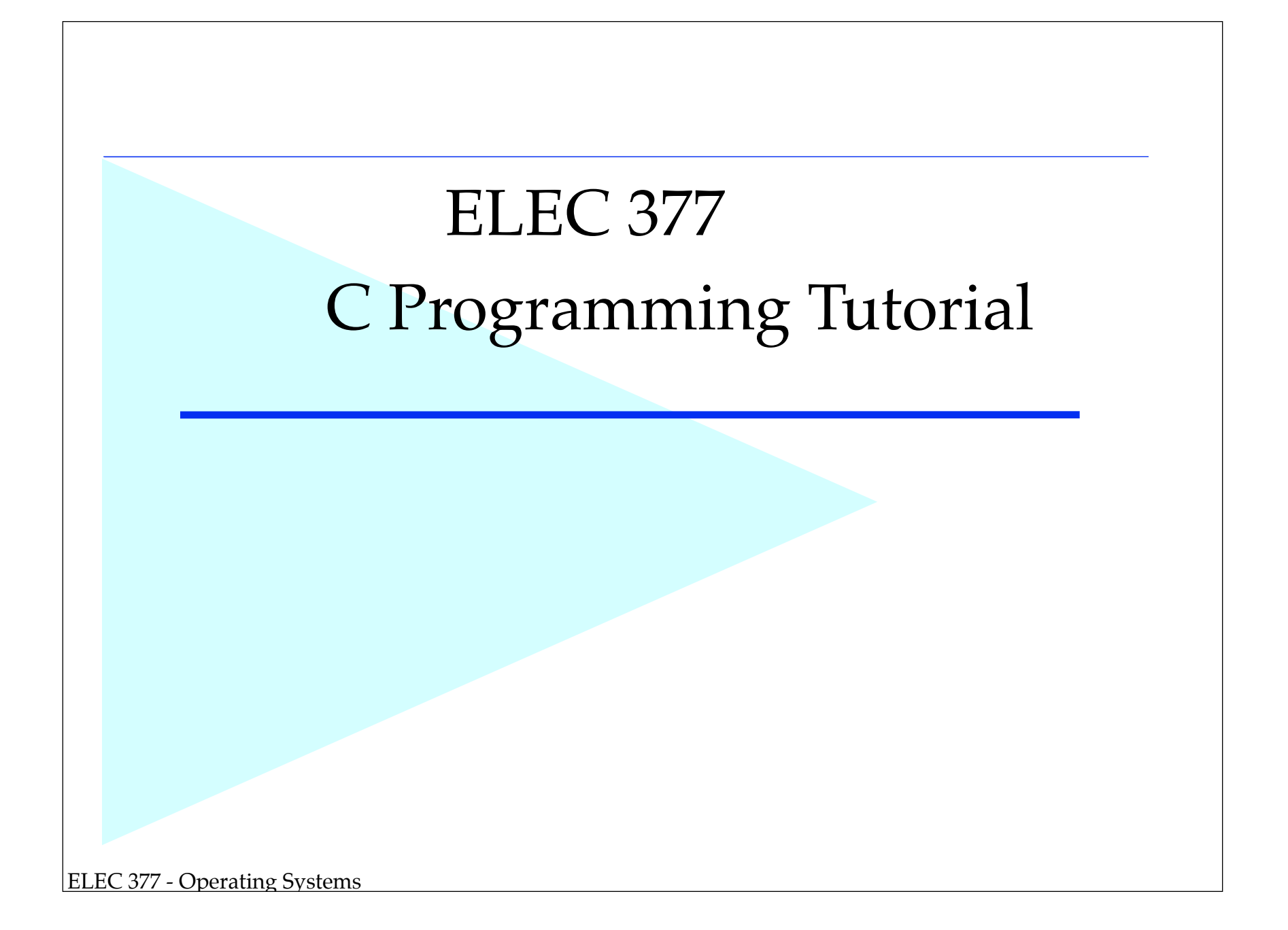

## *Outline*

- Short Introduction
- *•* History & Memory Model of C
- *•* Common Errors I have seen over the years
- of C<br>cover the years<br>example on the boar<br>it here. *•* Work through a linked list example on the board - uses everything I talk about here.
	- if time remaining....

# *Library Books - QA 76.73 .C*

- *•* A Book on C
- *•* Introducing C
- *•* C for Programers
- *•* Programs and Data Structures in C
- *•* C an Advanced Introduction
- *•* C Primer
- *•* C, A Reference manual
- *•* C Companion
- res in C<br>n<br>ley Unix Environm<br>nic Engineers *•* C Programming in the Berkley Unix Environment
- *•* C Toolbox
- *•* C Programming for Electronic Engineers

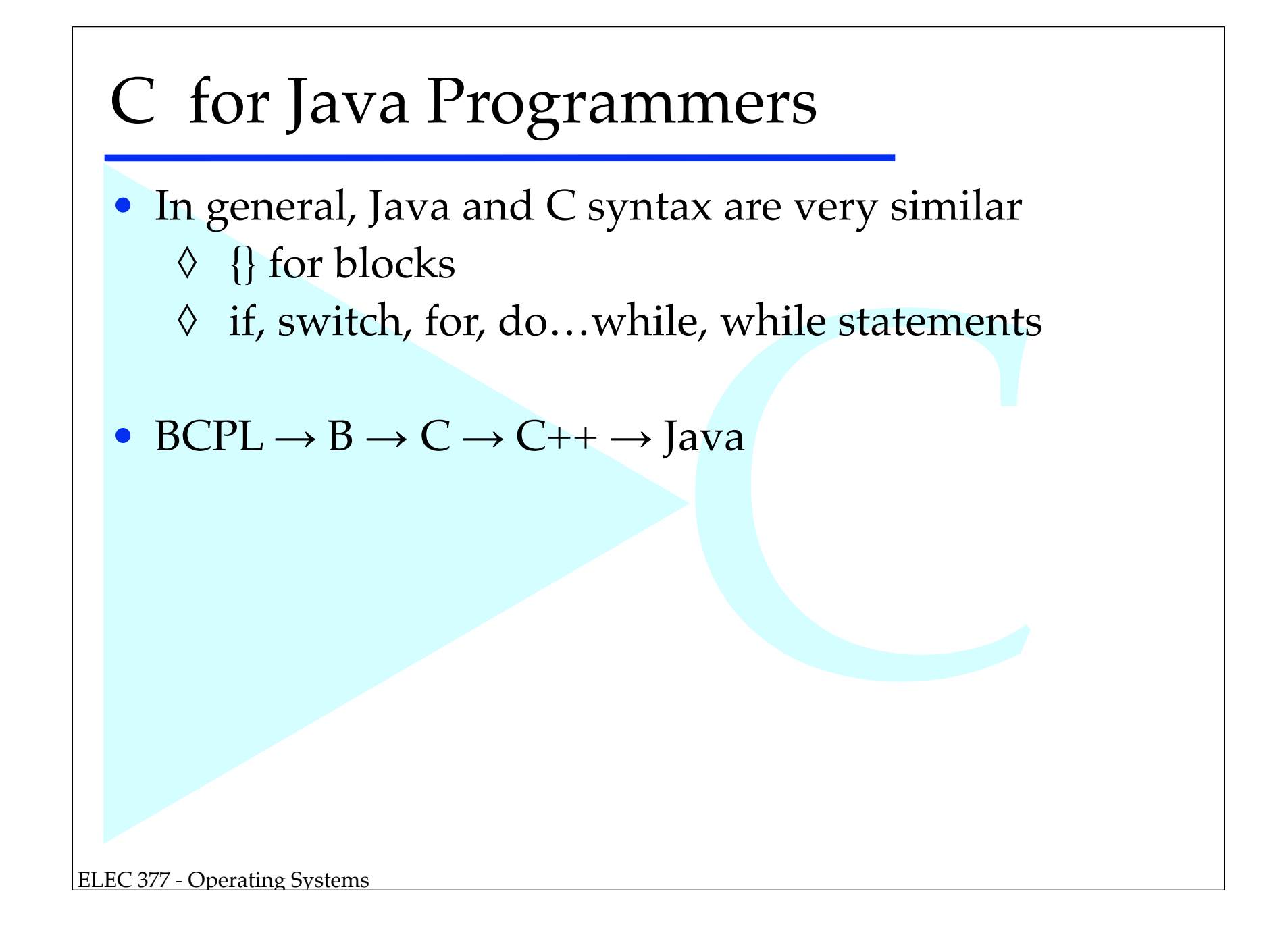

# Main Diffs between C and Java

- External Declarations
- No Classes
- Values vs. Reference
- Arrays & Pointers
- Pointers to functions
- Complex Initialization
- Typedef
- **Preprocessor**
- **Strings**

## *History*

- *•* C was derived from the language B, which in turn was derived from the language BCPL.
- *•* Developed concurrently with UNIX in the late 1960's early 1970's
- *•* Low level systems programming language
- *•* C is sometimes called a high level assembler
- th UNIX in the late<br>uming language<br>h level assembler<br>ode in C, but very e<br>vou are not careful<br>compilers conform<br>ns Possible to write portable code in C, but very easy to write non-portable code if you are not careful
- *•* ANSI standard, but not all compilers conform to the standard
	- ◊! Vendor specific extensions

 $a < ? b$  (gcc 4.92)

far int \*b; (Early Compilers for MS-DOS)

## *Memory*

*In the beginning, there was memory and the memory was without form and void …*

- *•* Memory is a sequence of bytes
- The same of the same!!<br>The same!!<br>Tucture on memory<br>Tucture on memory<br>a word and treats it<br>endent ◊! With exception of memory reserved for OS and for devices, all byte are the same!!
- *•* Types are used to impose structure on memory. Example:

int count;

This combines 4 bytes into a word and treats it as an integer.

 $\Diamond$  alignment is machine dependent

#### *Types*

- *•* Scalar Types
	- ◊! char, unsigned char
	- ◊! int, unsigned int
	- ◊! float, double
- *•* Array Types
- as Java)<br>Caracteristics (1990)<br>Caracteristics (1990) ◊! 0 based indexing (same as Java)
	- ◊! no length attribute
	- ◊! no bounds checking

#### *Types*

- *•* Structured Types
	- ◊! struct multiple fields of data
	- ◊! union multiple fields share data
- *•* Types have a size
- are data<br>e\_t, which is unsign  $\Diamond$  sizeof(type) -> returns size\_t, which is unsigned long
	- $\Diamond$  sizeof(var)

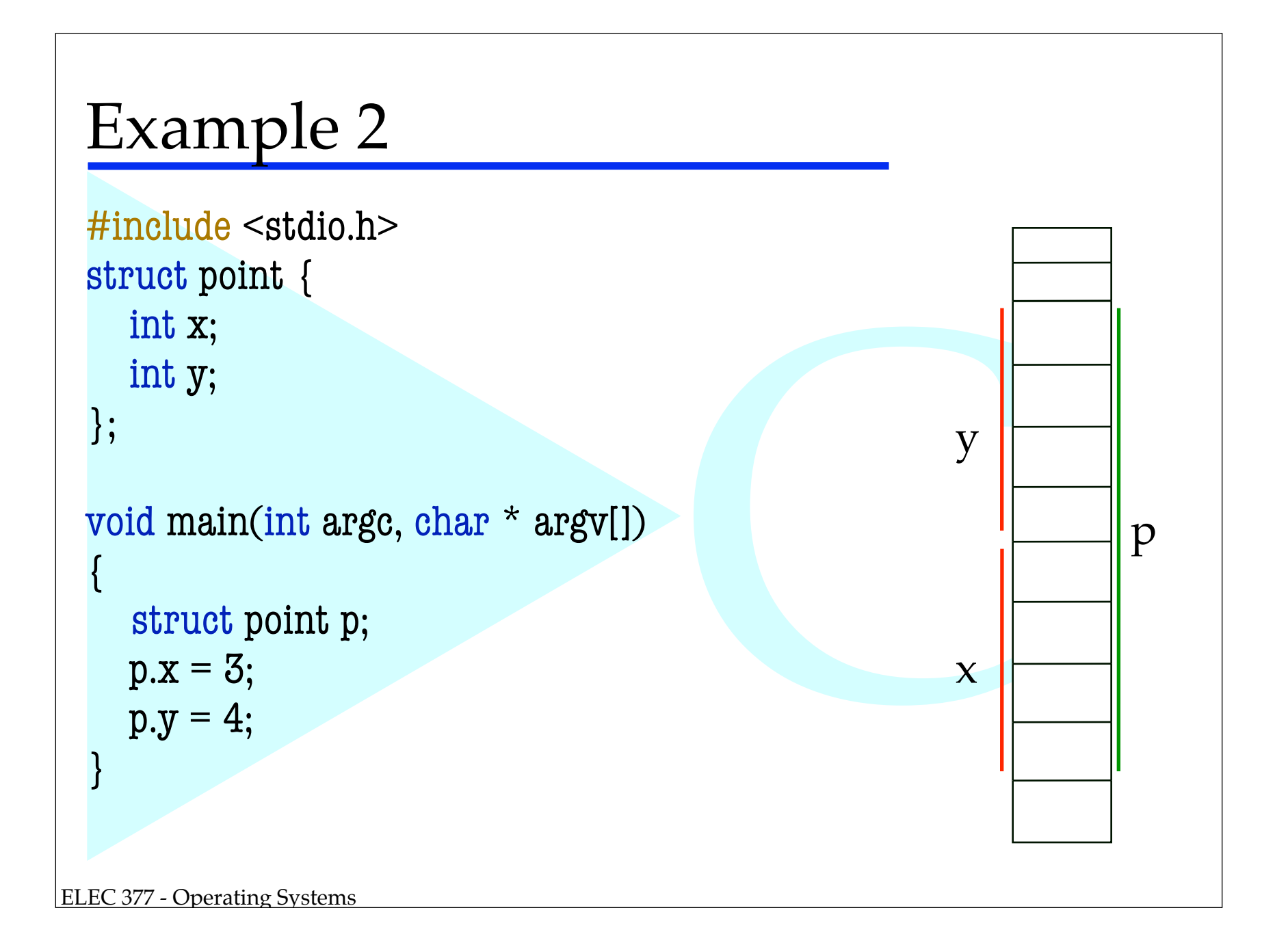

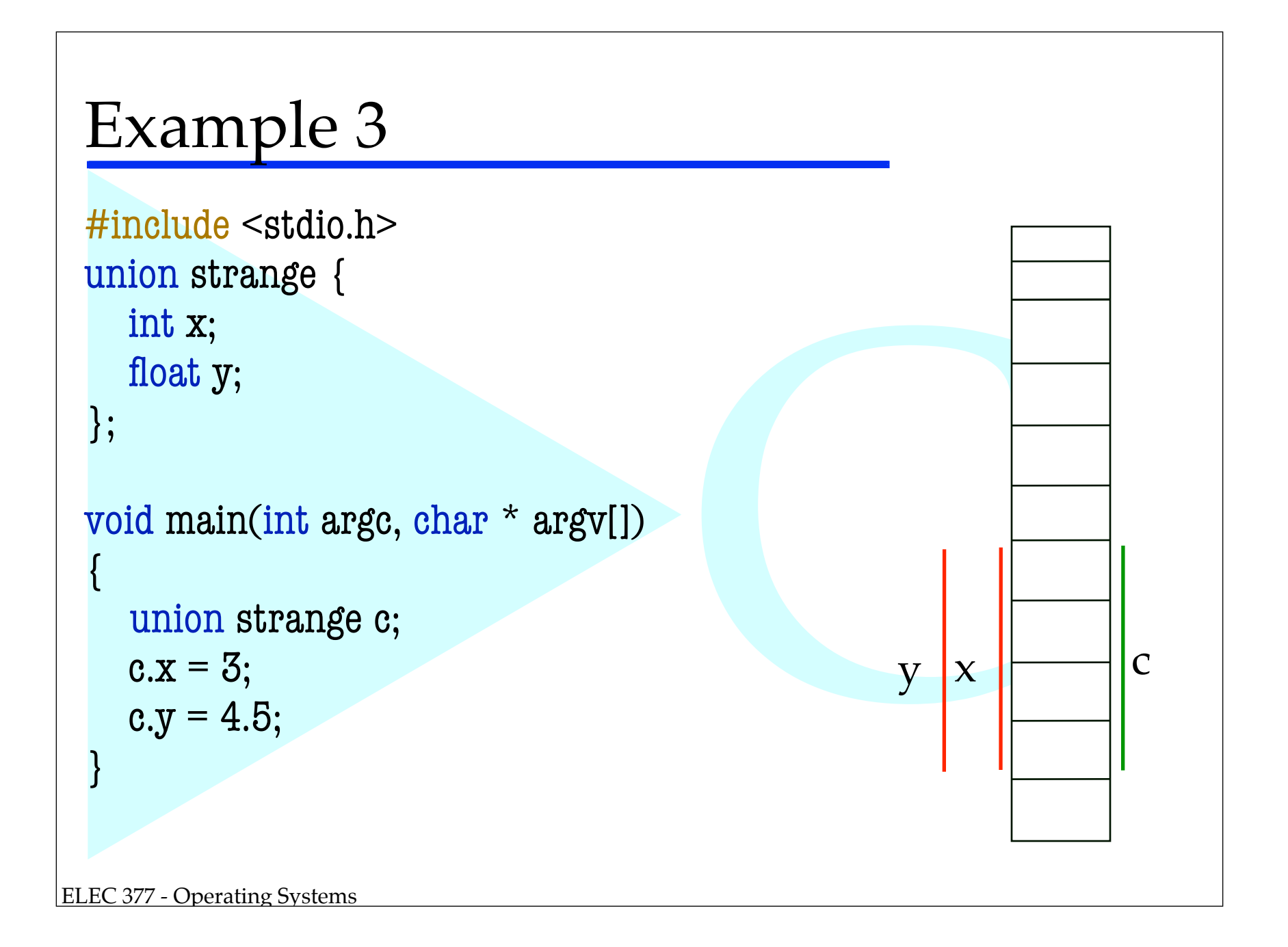

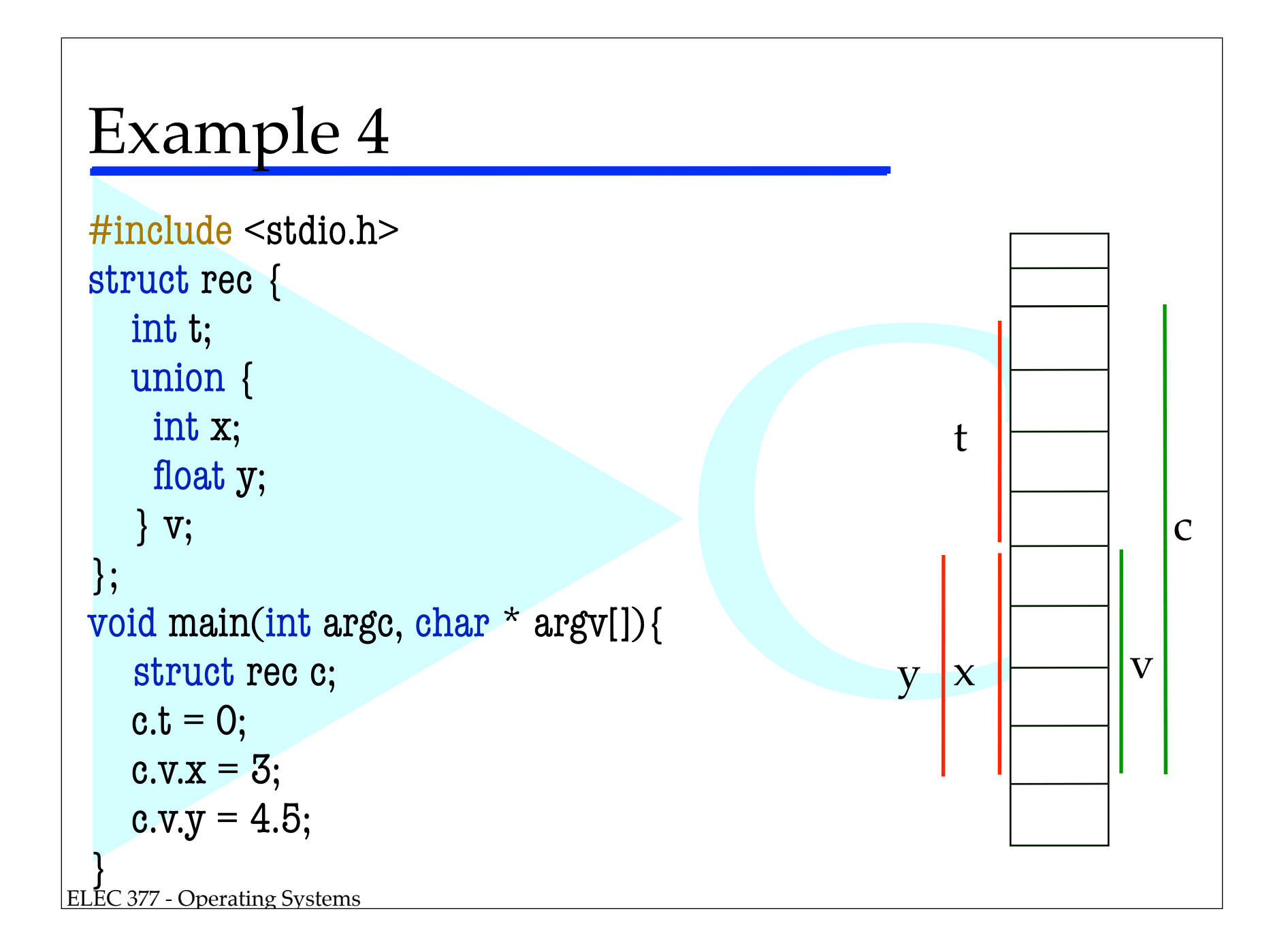

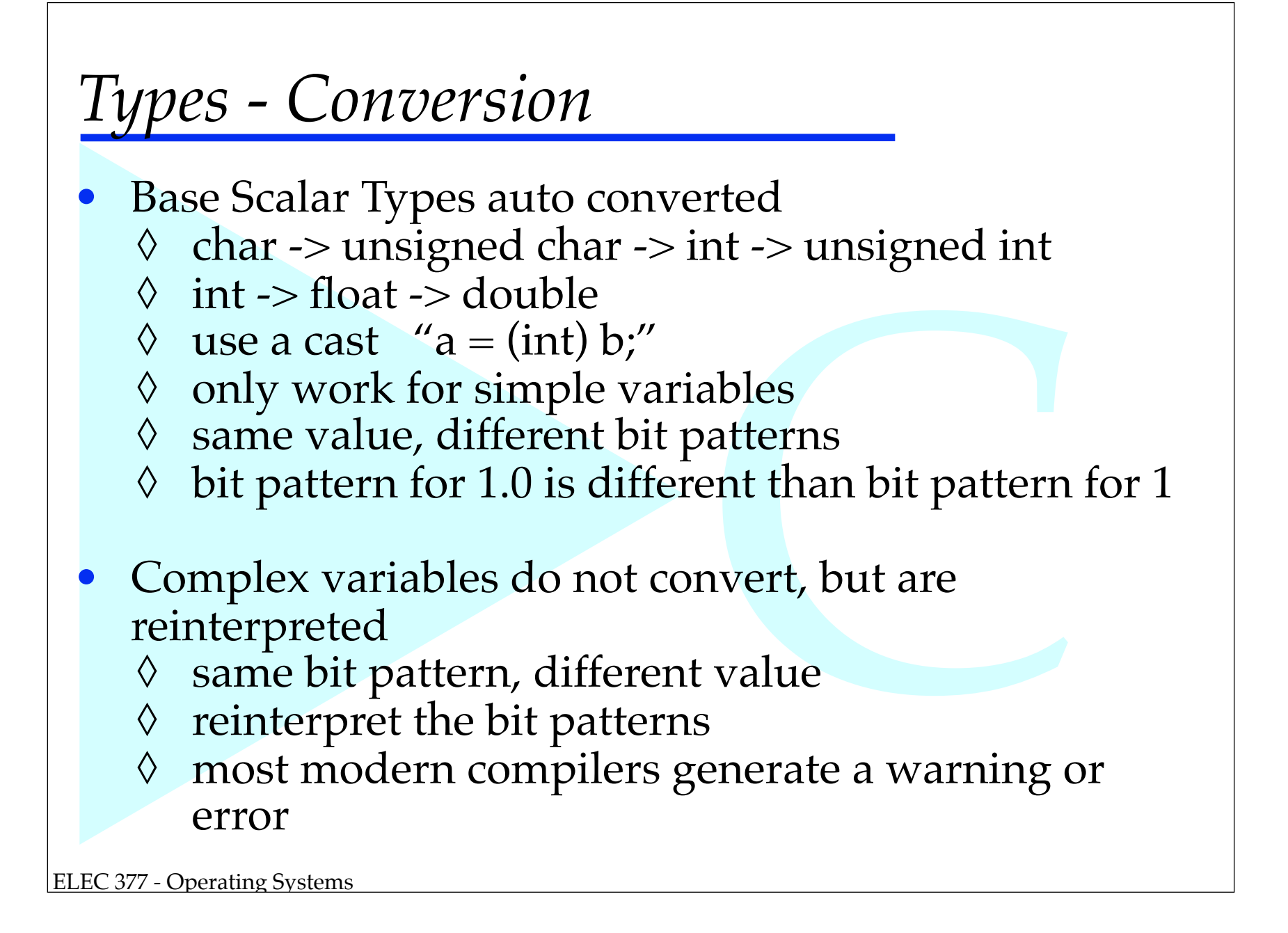

## *Memory - Pointers*

- Pointers are 4 byte (on x86) values that contain memory addresses.
	- $\Diamond$  char  $*$  x;
	- ◊! struct sharedData \* shared;
- *•* Any pointer can point anywhere in memory. - alignment restrictions (x86 vs sparc)
- :<br>ere in memory.<br>s sparc)<br>to any other pointe<br>ling to the new type *•* Any pointer can be converted to any other pointer - doesn't always make sense
- Bits will be interpreted according to the new type

## *Memory - Pointers*

*•* Pointer arithmetic is always scaled by the size of the type pointed to;

Expediance of the Contractor Contractor Contractor Contractor Contractor Contractor Contractor Contractor Contractor Contractor Contractor Contractor Contractor Contractor Contractor Contractor Contractor Contractor Contra char \* x; int \* y; struct rectangle \* allRecs;  $x += 1;$  // adds 1 to x  $y == 1;$  // adds 4 to y allRecs  $+= 1$ ; // adds sizeof(struct rectangle)

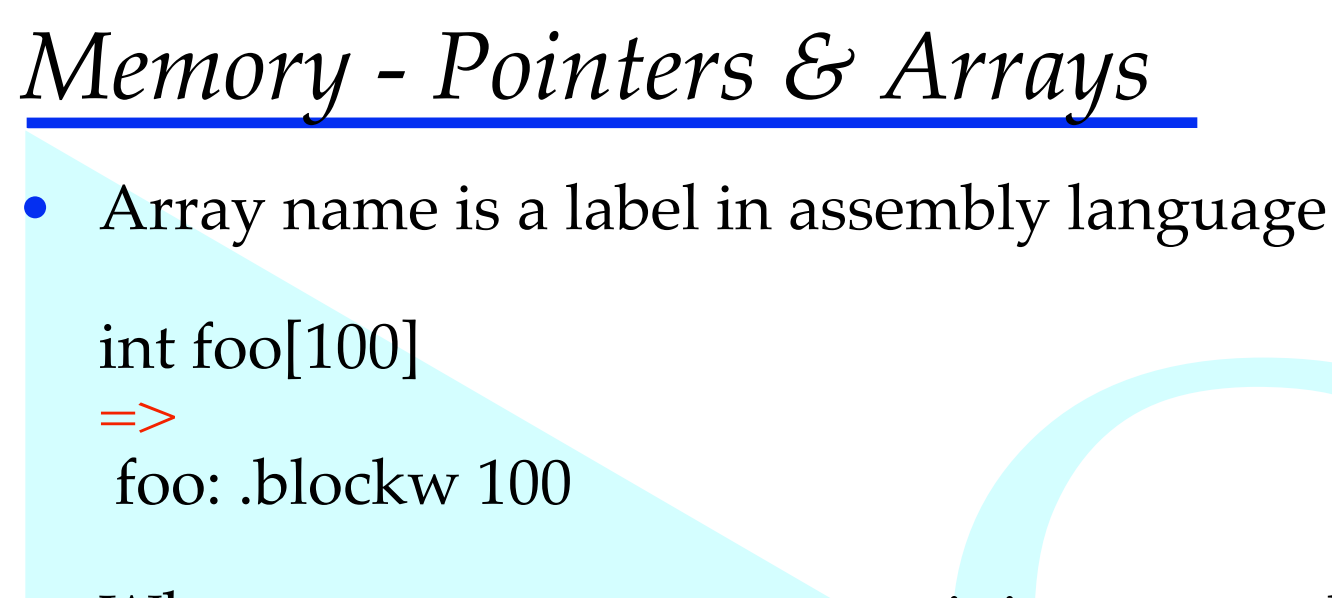

*•* When you use an array name it is converted to a pointer.

```
it is converted to a
  int * x;x = foo;
  foo[3] = *(foo + 3) = 3[foo];
-- illustration only, don't do this in the lab!!!!!
```
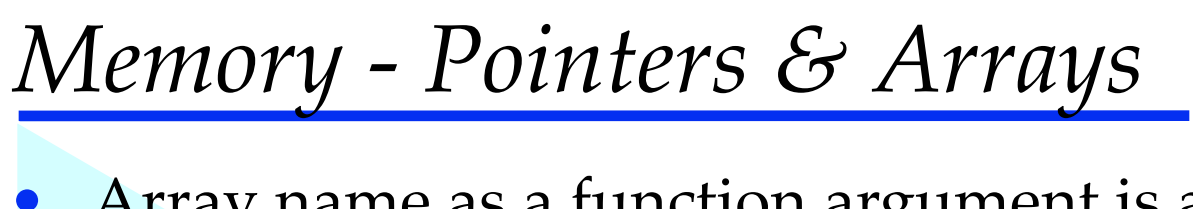

*•* Array name as a function argument is a pointer int foo(int a[]){

```
\} =>
  int foo(int a){
 }
```
Example 15<br>
pointer arithmetic<br>
crements by 100 *•* Only time array matters as parameter is multidimensional arrays for pointer arithmetic int foo(int a[][100]){

```
int foo(int a){ // but a++ increments by 100
             // and a[x][y] means something
```
ELEC 377 - Operating Systems

 $\rightarrow$ 

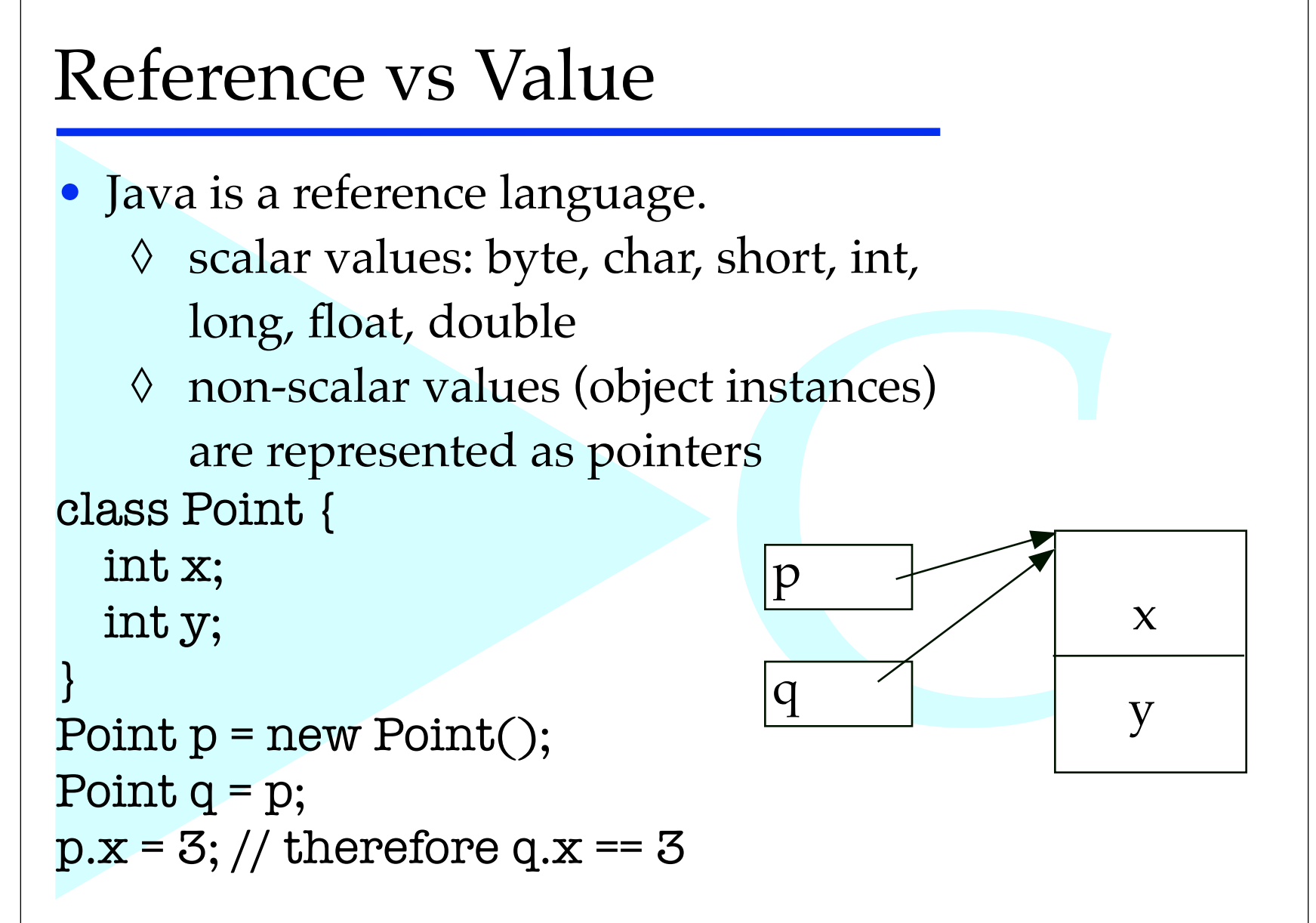

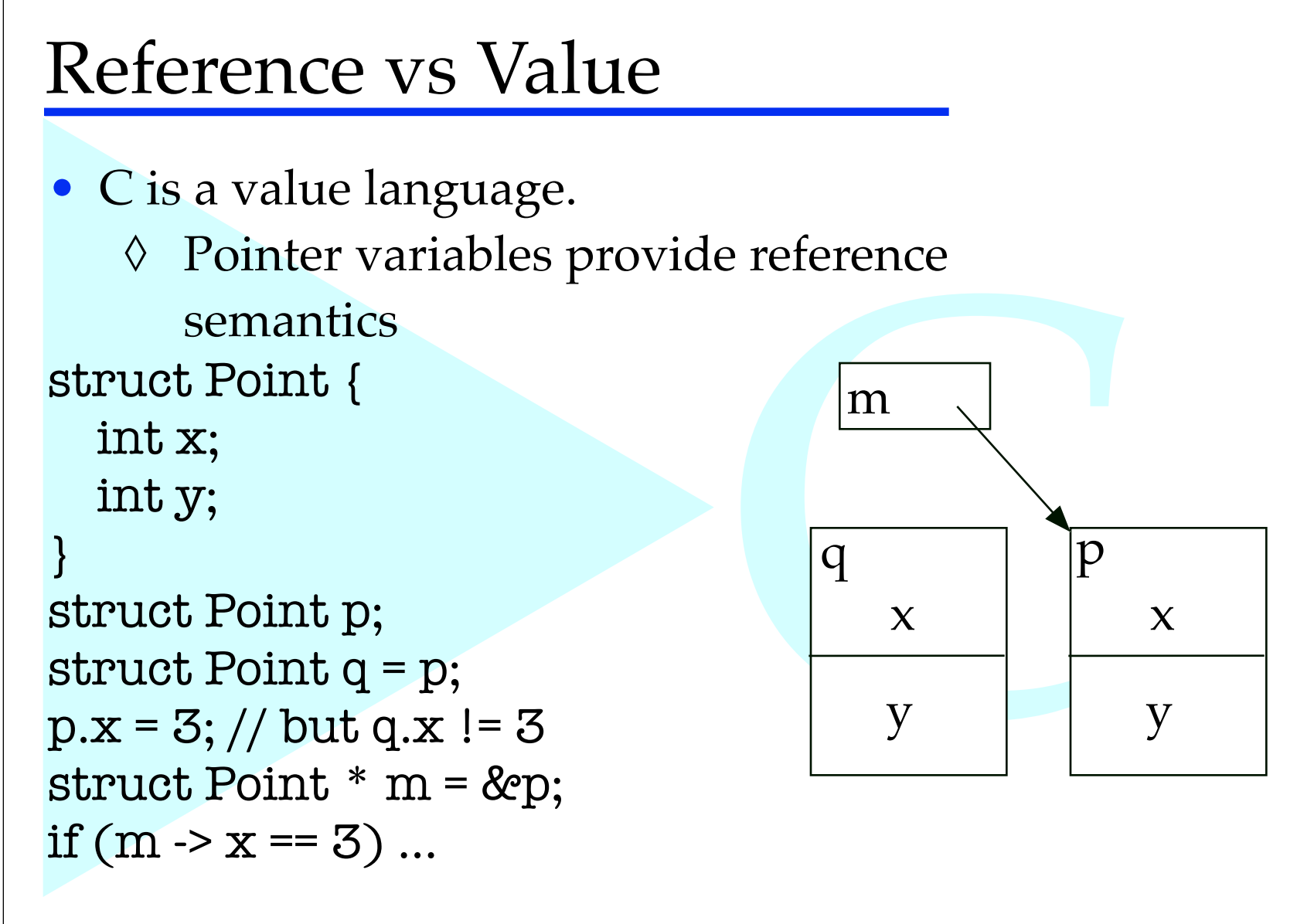

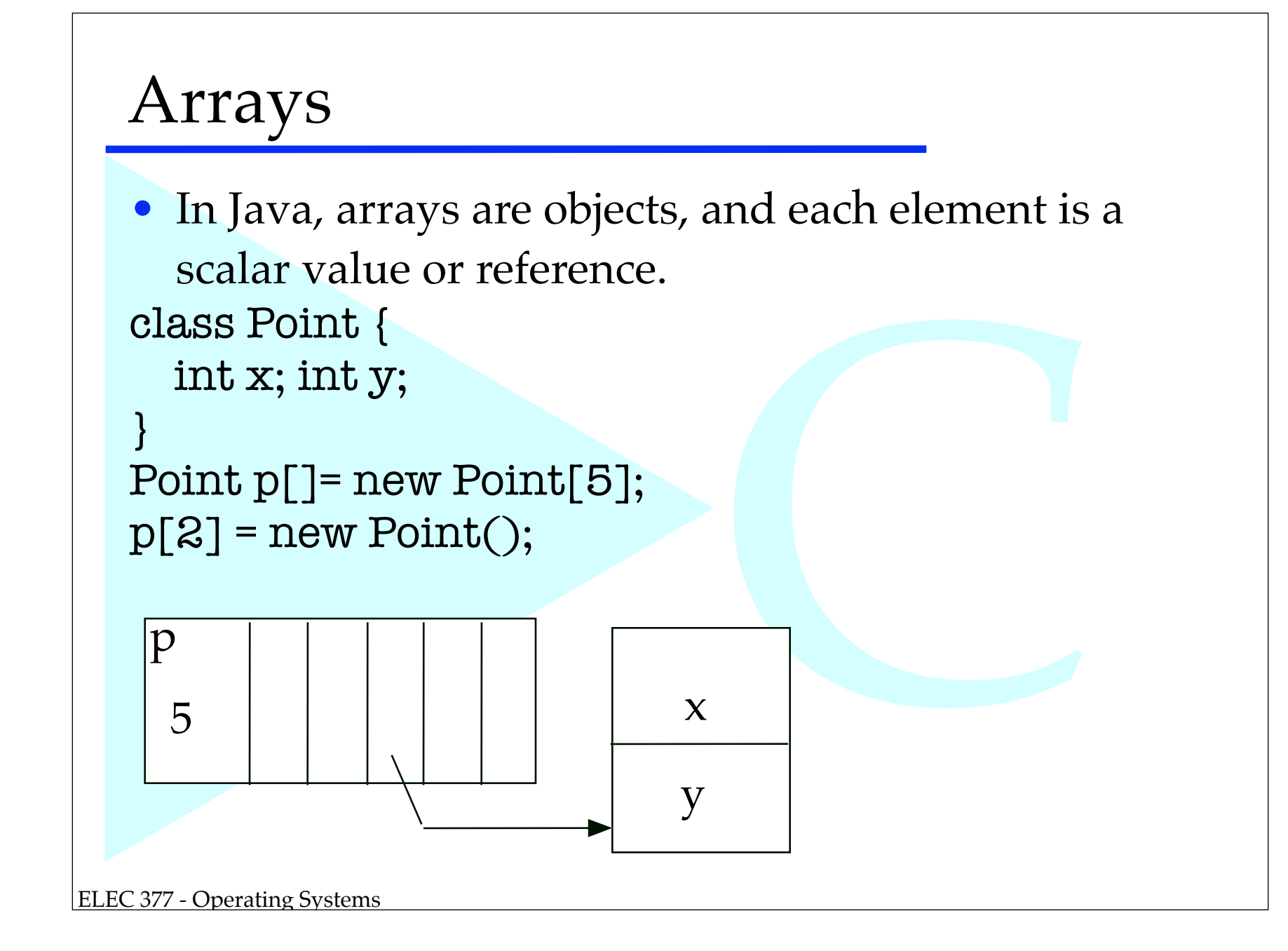

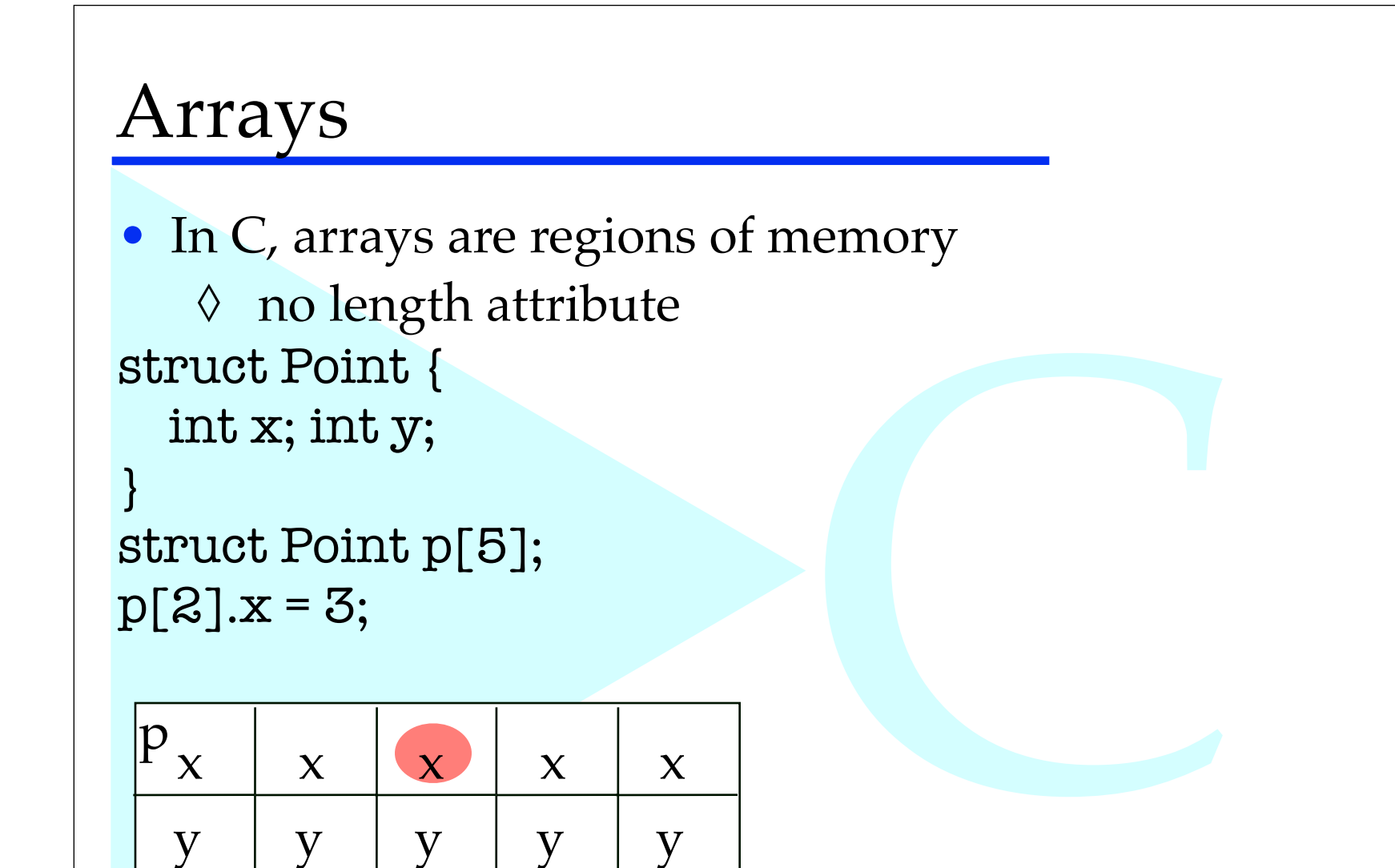

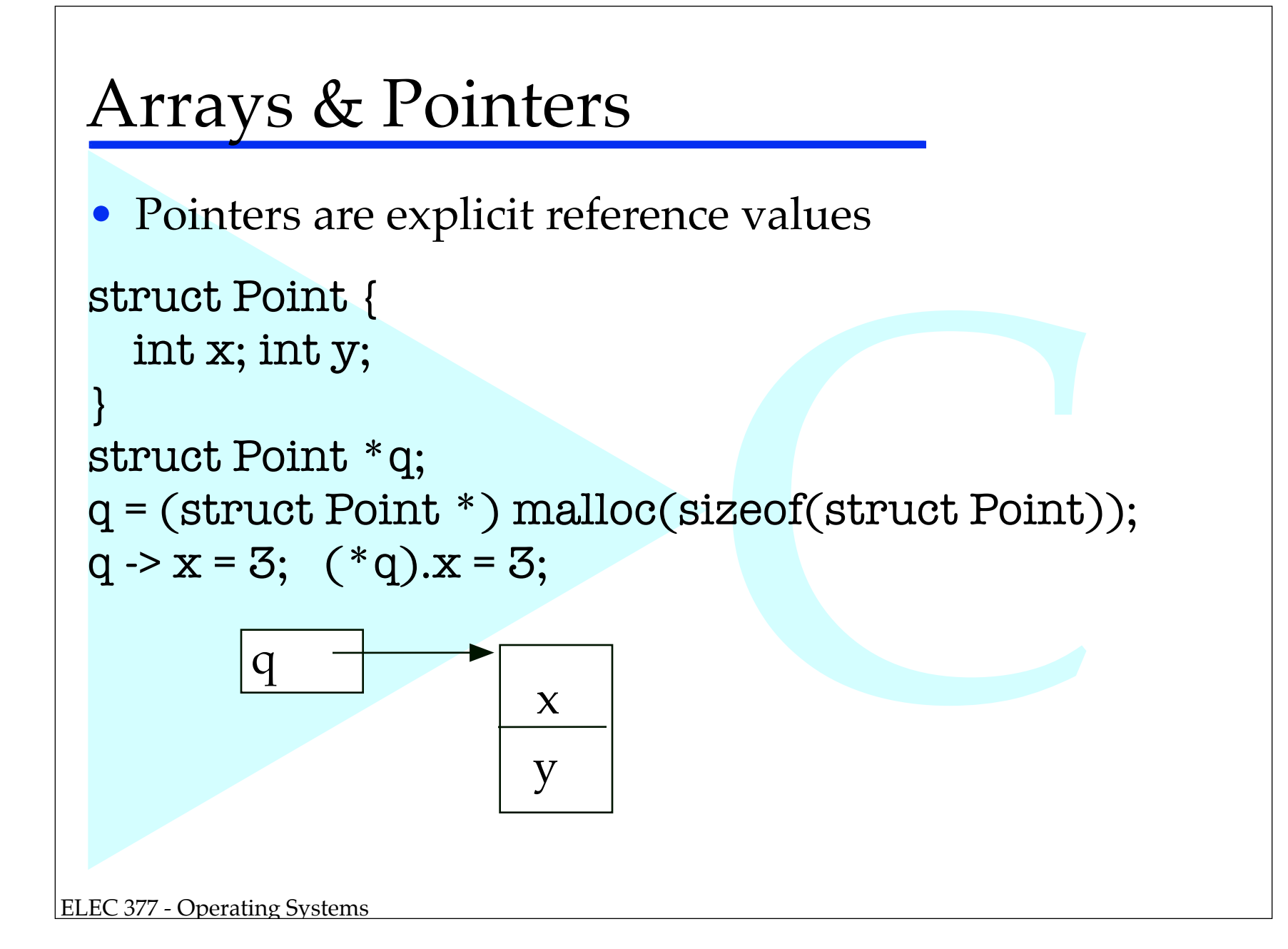

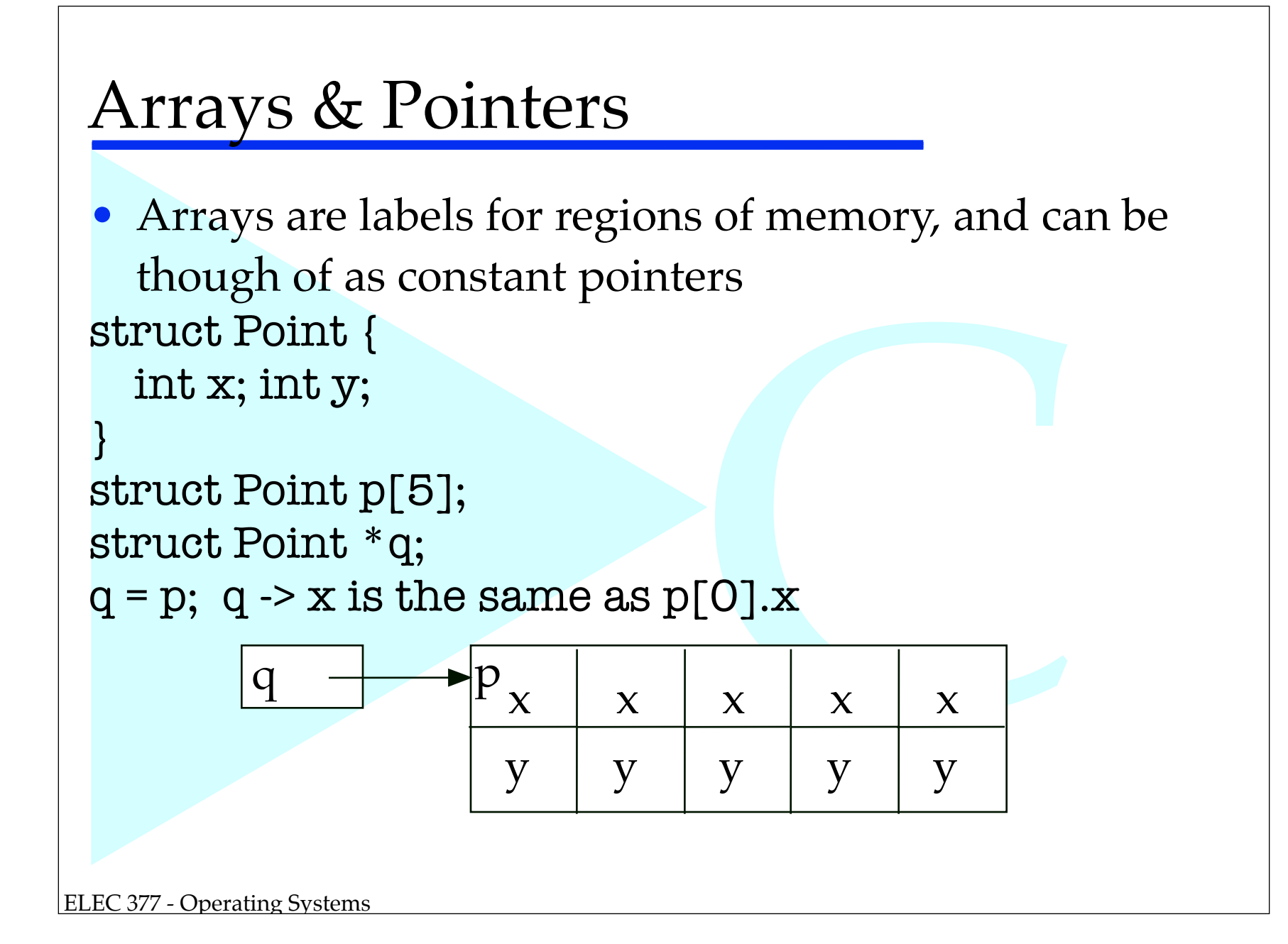

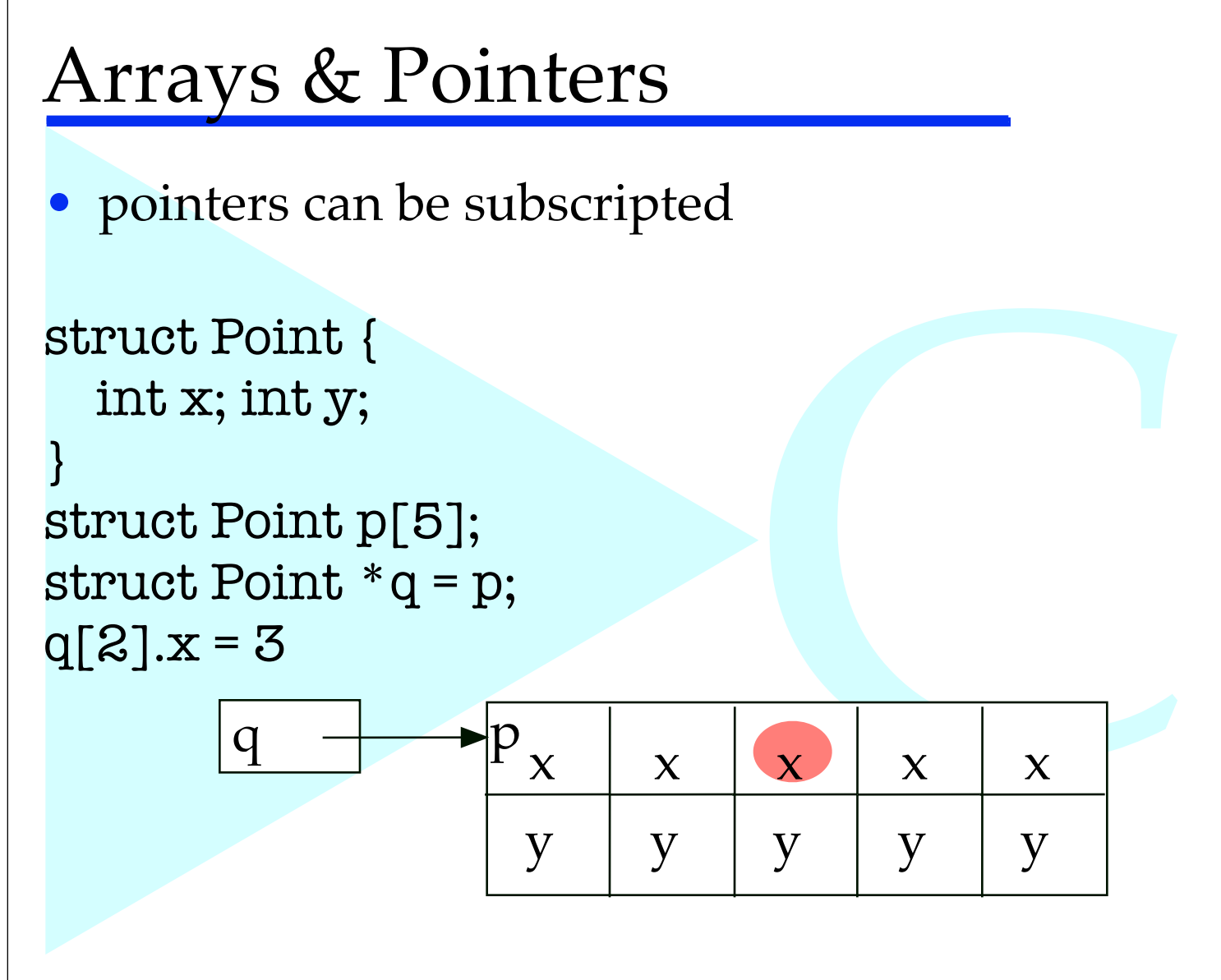

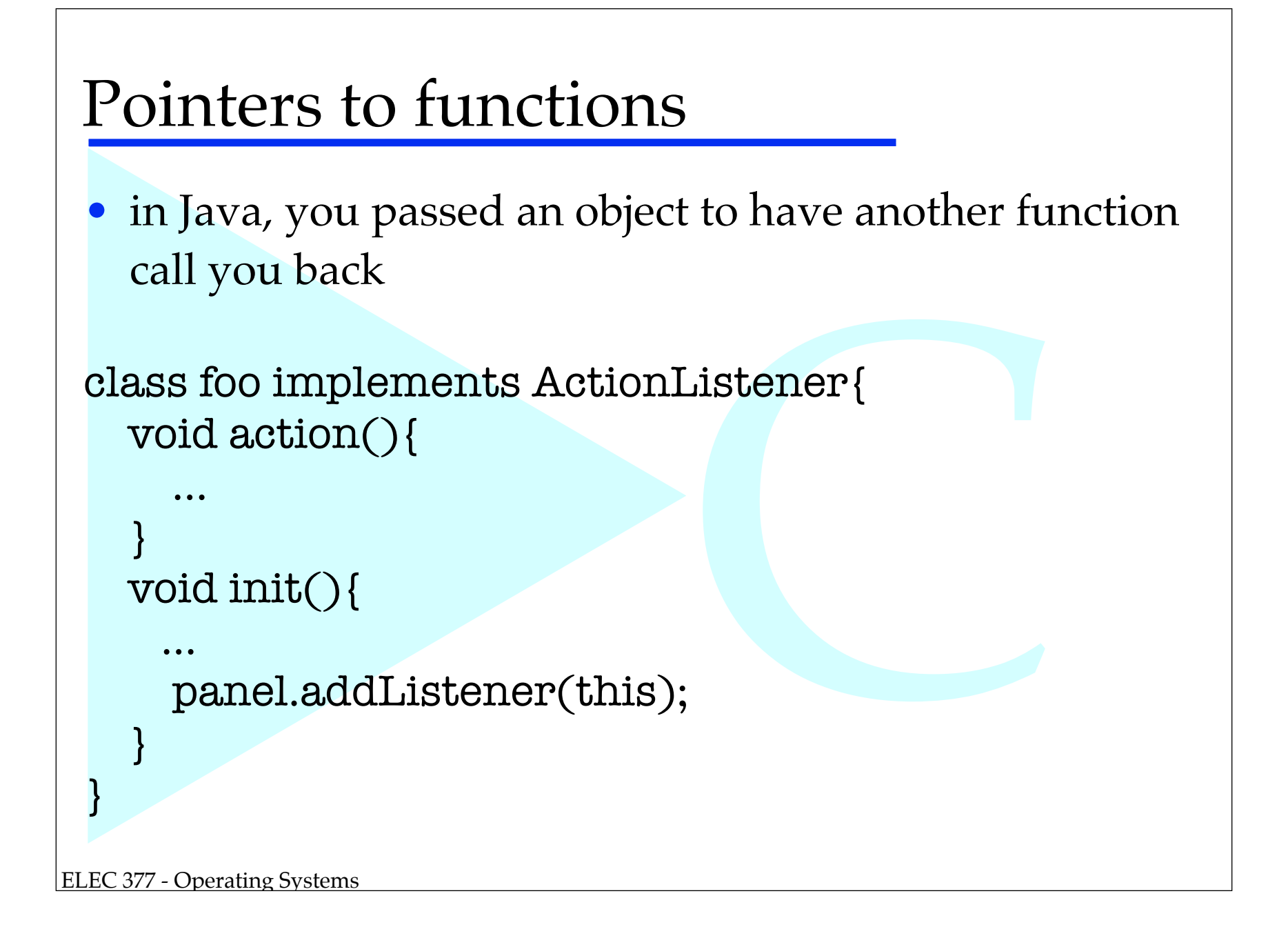

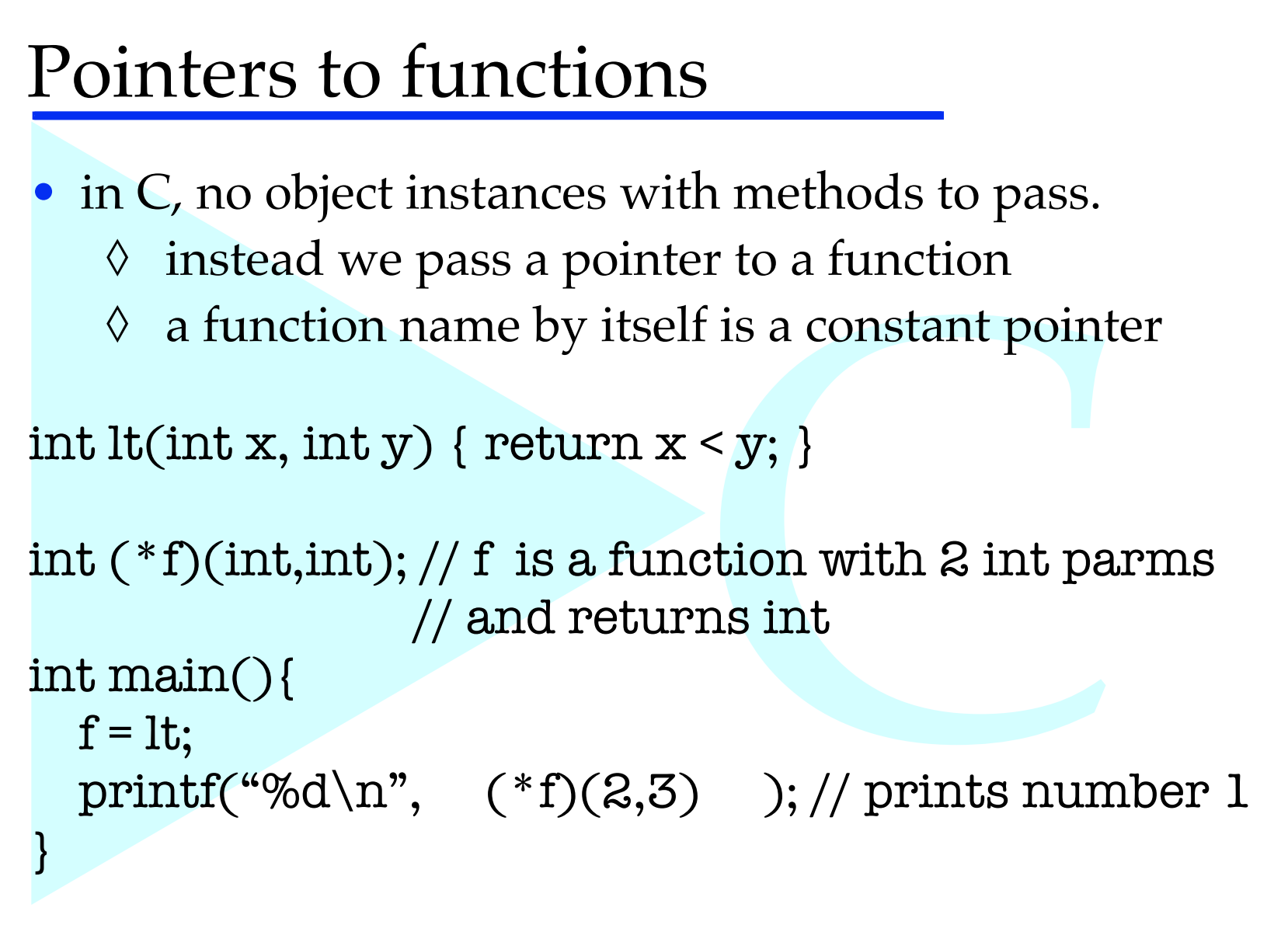

## Pointers to functions

- brackets important!!!!
- d f with the param<br>It as a pointer and<br><br>Construction and<br>3  $*f(2,3)$  -> call function named f with the parameters 2 and 3 and treat the result as a pointer and dereference the pointer
- $(*f)(2,3) \rightarrow$  use f as a pointer to a function and call with the parameters 2 and 3

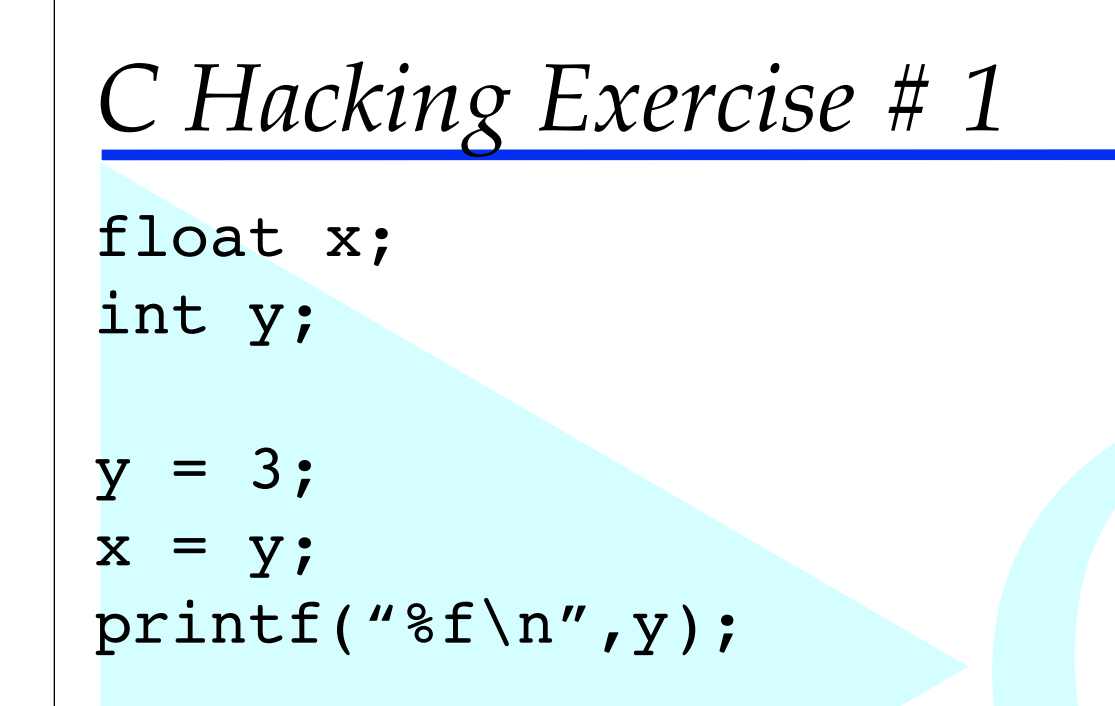

- *•* What is printed? why?
- pattern?<br>s 00, 00, 00, 03<br>nattern for 3.02 • How do we find out the bit pattern? - i.e. the integer 3 is the bytes 00, 00, 00, 03
	- how do we find out the bit pattern for 3.0?

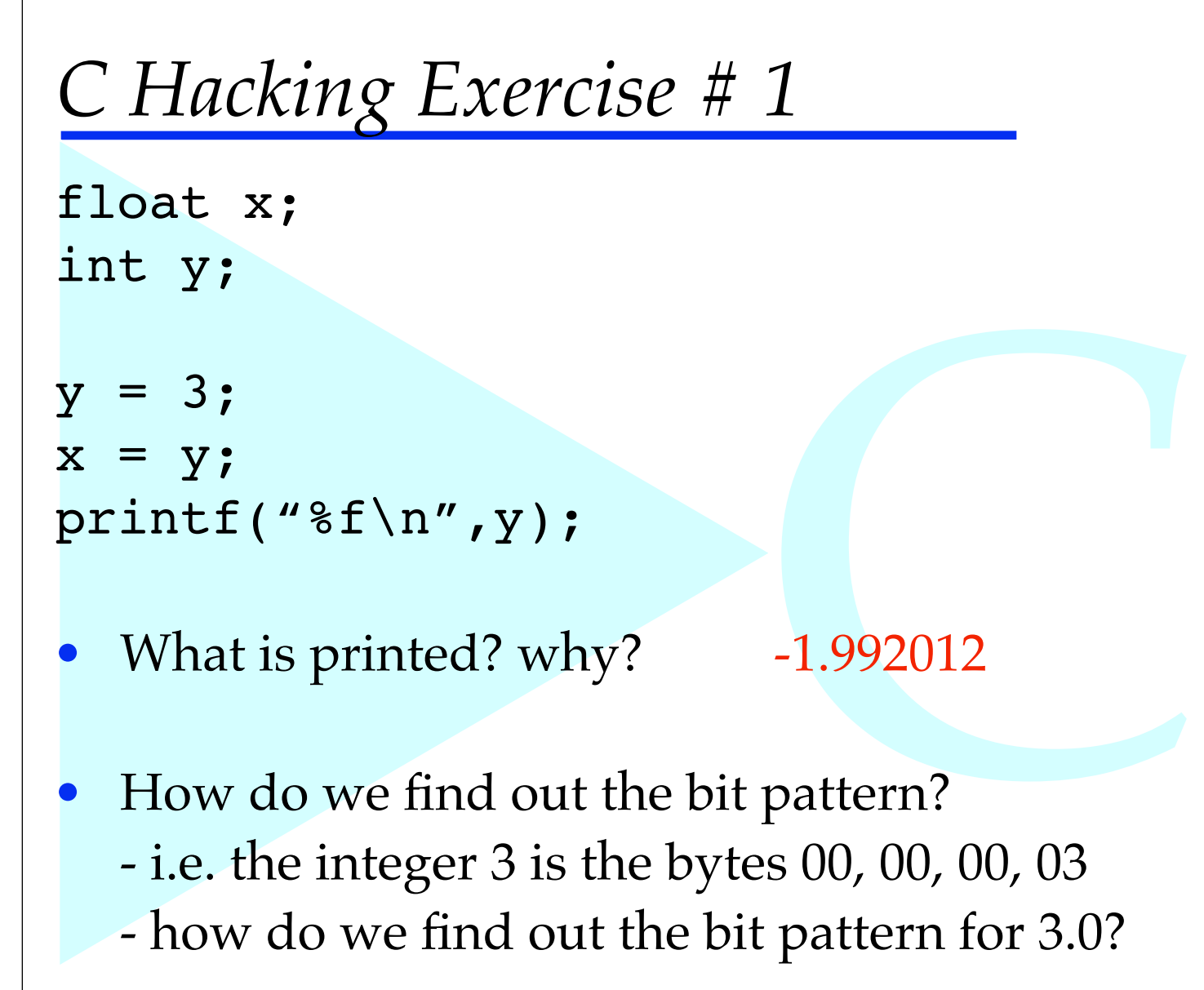

```
ELEC 377 - Operating Systems
 C Hacking Exercise # 1
 #include <stdio.h>
 int main(int argc, char * argv[])
 {
     float y;
     char * x;
    y = 3.0;x = (char*)\delta y;printf("%x\nright|n", x[0]);
    printf("%x\n",x[1]);
    printf("%x\<sup>"</sup>, x[2]);
     printf("%x\n",x[3]);
 }
```
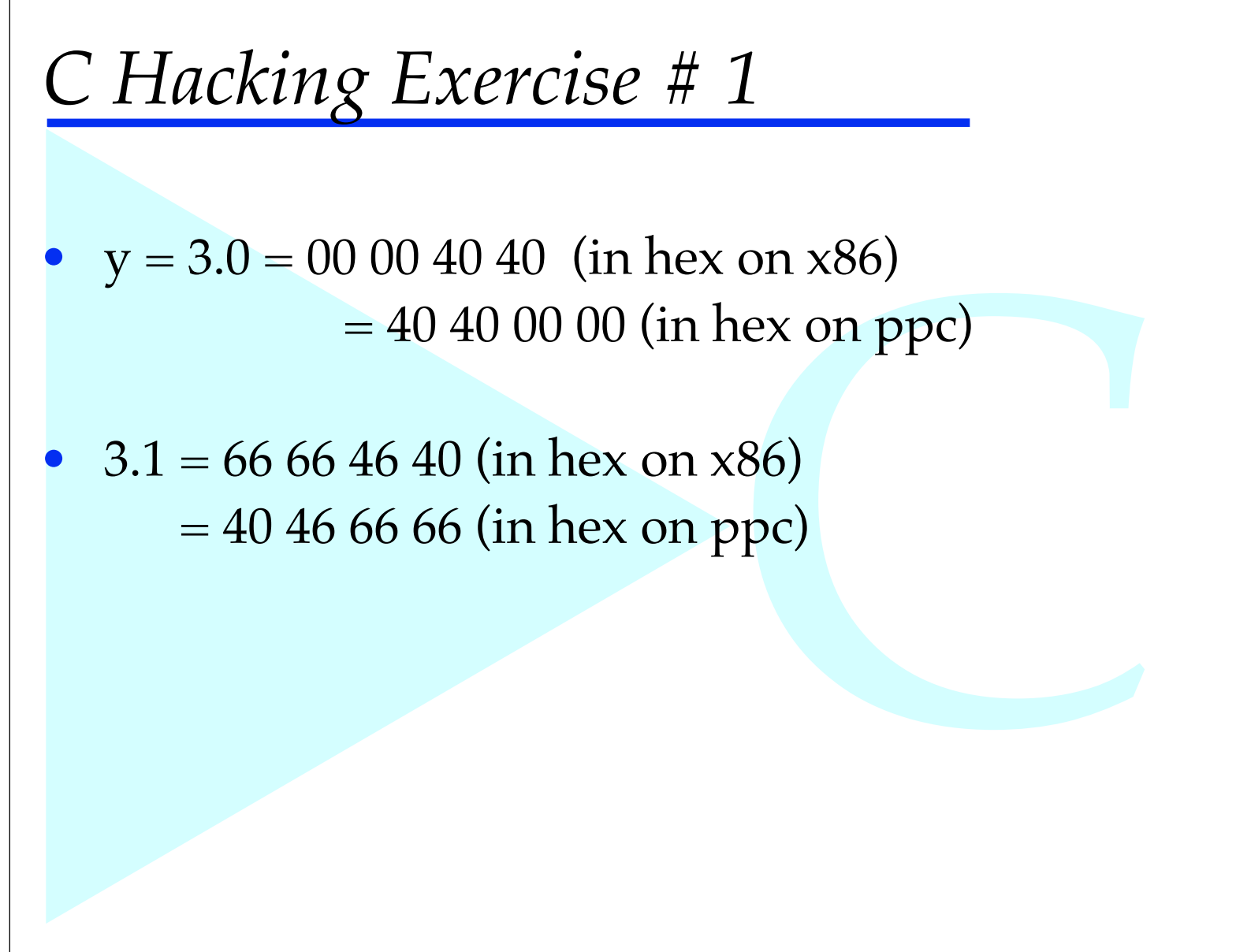

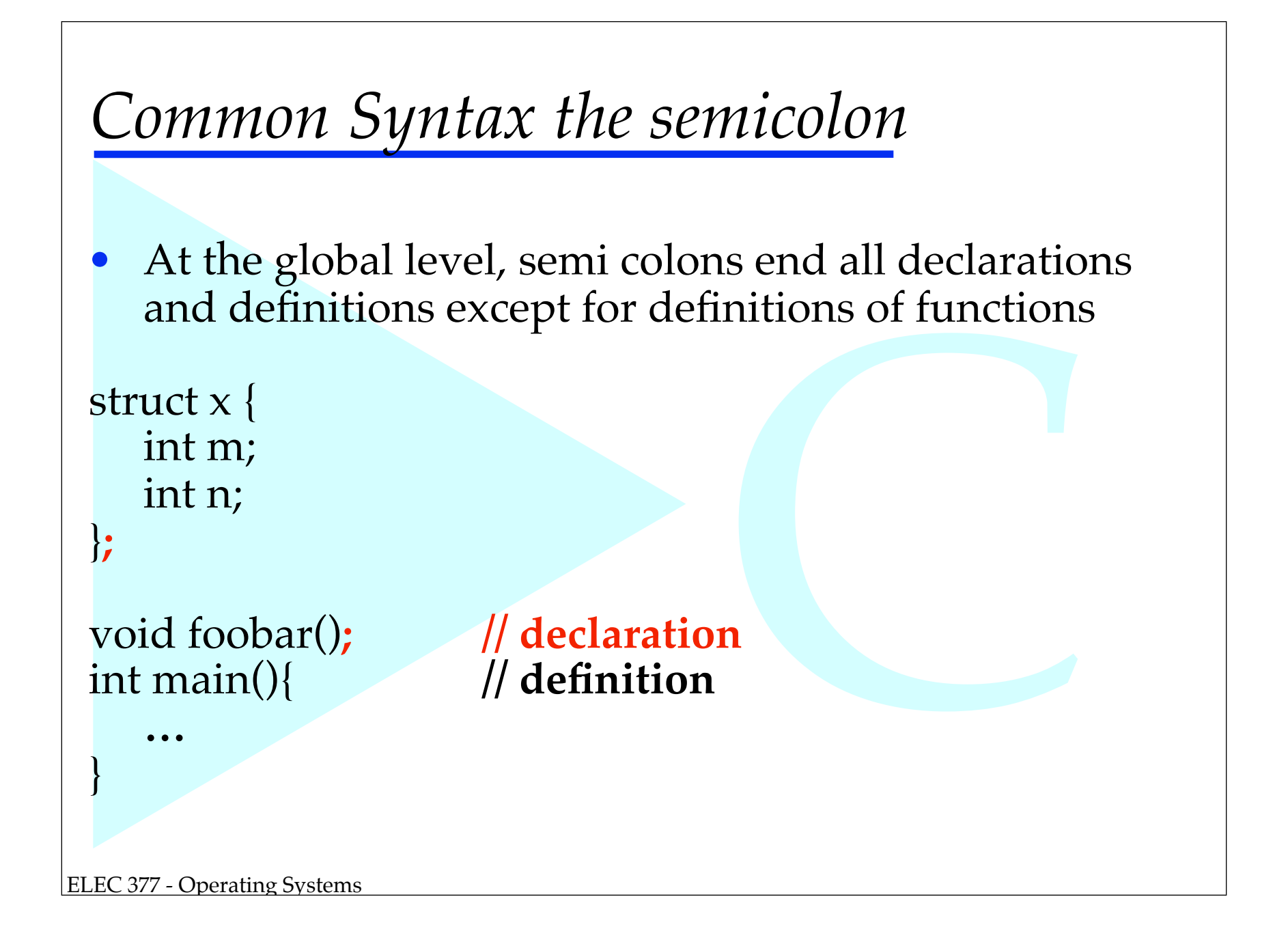

## *Declaration vs Definition*

*•* Declaration - introduces a name and the attributes, but does not allocate space!!

```
extern int x;
void foobar(int,float);
```
also introduces nan **•** Definition - allocates space, also introduces name and attributes

int x; void foobar(int a, float b){

ELEC 377 - Operating Systems

…

}

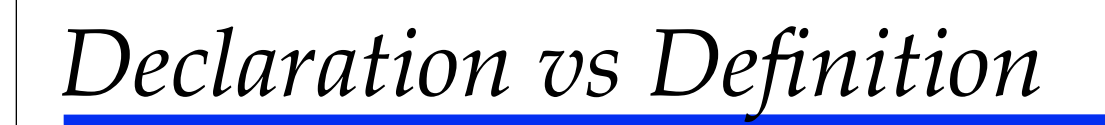

- *•* Can only be one definition of an entity. some compilers allow multiple definitions as long as they are consistent
- *•* May be as many declarations as you want, and the don't even have to be consistent!!
- *•* If the compiler doesn't see a declaration or a definition, the the compiler doesn't know it!!

s as you want, and t<br>tent!!<br>declaration or a def<br>w it!!<br>mmon.c<br>removed at end)<br>removed at end)<br>> producer cc -o producer producer.c common.c producer.c -> producer.o (removed at end) common.c -> common.o (removed at end) common.o, producer.o -> producer

# *Declaration vs Definition*

- If the compiler doesn't see a declaration or a definition, the the compiler doesn't know it!!
	- ◊! For a global variable, error
	- $\Diamond$  For a function -> compiler makes some assumptions!!
		- returns int
		- each parameter is the type that you pass

makes some<br>
be that you pass<br>
as long as you don<br>
d no dereferencing)<br>
, ok as long as no c-- structure declarations ok as long as you don't use them (i.e. only pointers and no dereferencing)

struct  $b * c$ ; // no def of b, ok as long as no c->m

C #include <stdio.h> int main(int argc, char \* argv[]){ int x;  $x = foo(3.0);$ printf("%d\n",x); } foo.c: float foo(float a) { return sqrt(a);  $\begin{matrix} \phantom{0} \\ \phantom{0} \end{matrix}$ *Example*

## *Example*

```
#include <stdio.h>
float foo(float);
int main(int argc, char * argv[]){
   int x;
  x = foo(3.0);printf("%d\n",x);
}
```

```
foo.c:
     float foo(float a) {
          return sqrt(a);
\begin{pmatrix} 1 & 1 \\ 1 & 1 \end{pmatrix}
```
*Example*

}

```
#include <stdio.h>
```

```
int main(int argc, char * argv[]){
  struct sharedData * shared;
   shared \rightarrow flags[0] = 1;
```

```
common.h:
  struct sharedData{
         char flags[2];
!! ! …
```

```
ELEC 377 - Operating Systems
```
};

#### *Example*

```
#include <stdio.h>
#include "common.h"
int main(int argc, char * argv[]){
  struct sharedData * shared;
   shared \rightarrow flags[0] = 1;
```

```
common.h:
  struct sharedData{
         char flags[2];
!! ! …
```

```
ELEC 377 - Operating Systems
```
};

}

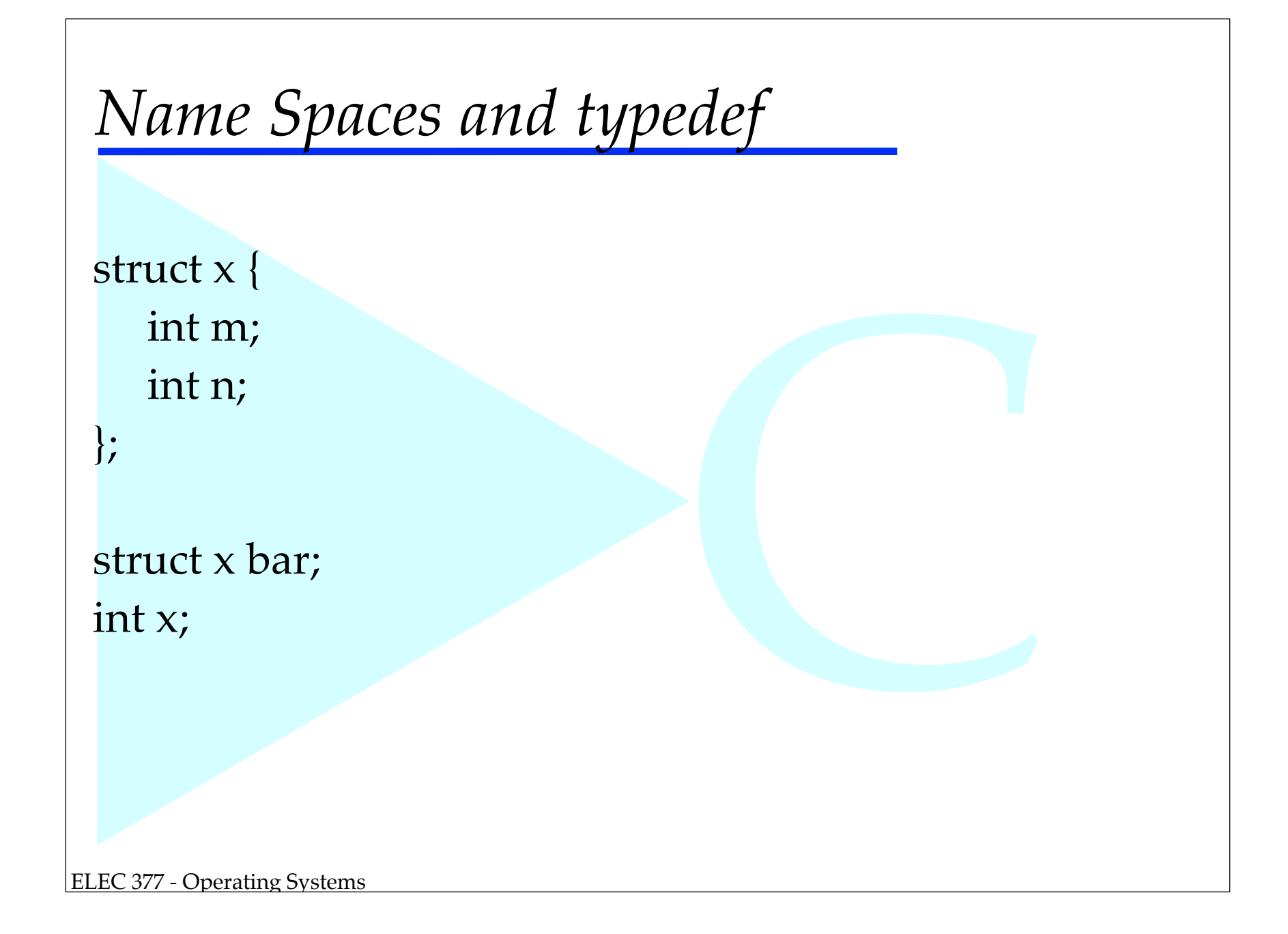

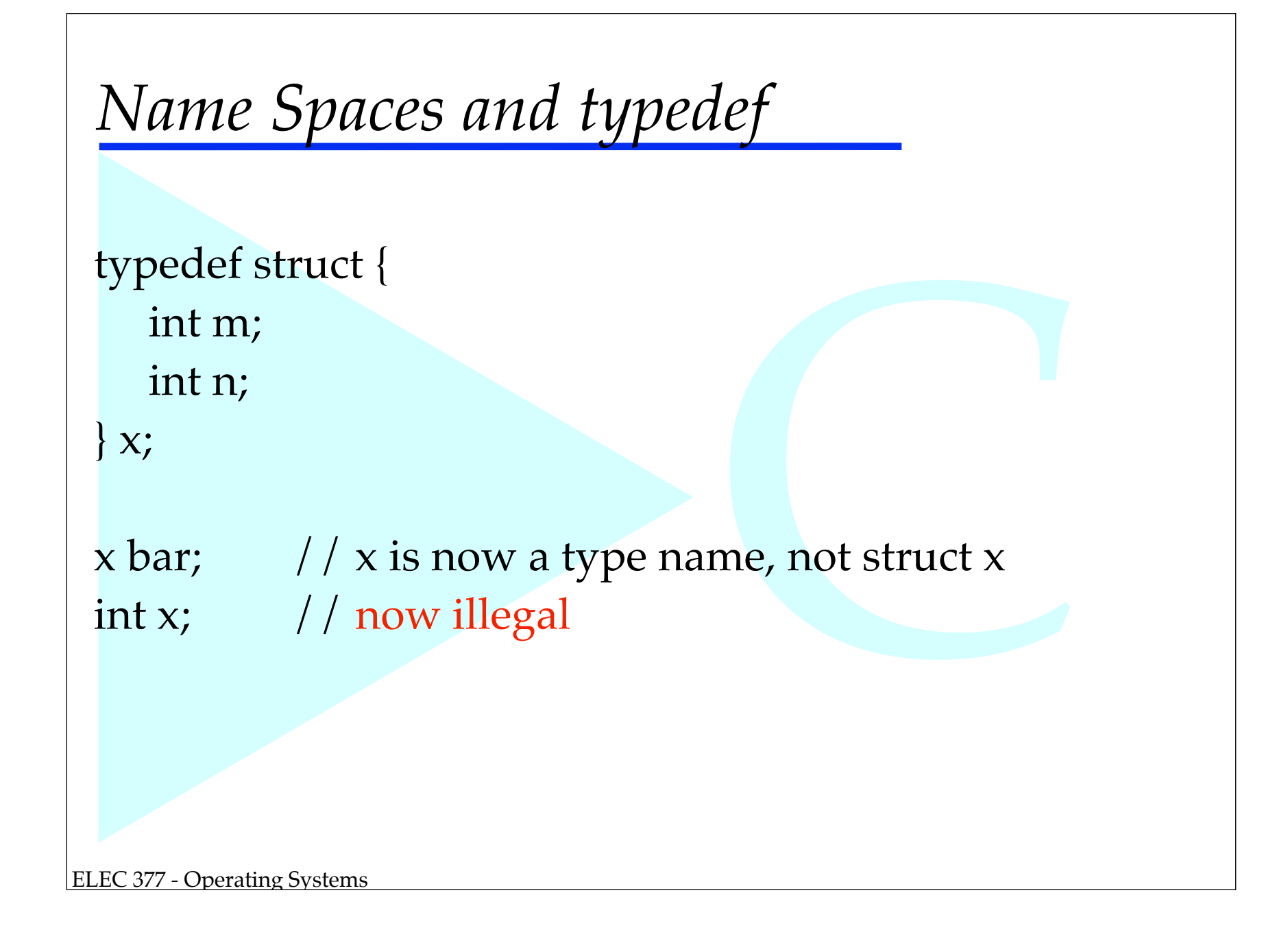

#### *Location of Declarations & Definitions*

- Global
- Local
	- ck (i.e. { ... } - can only be at the top of a block (i.e. { … }
	- only visible through the block

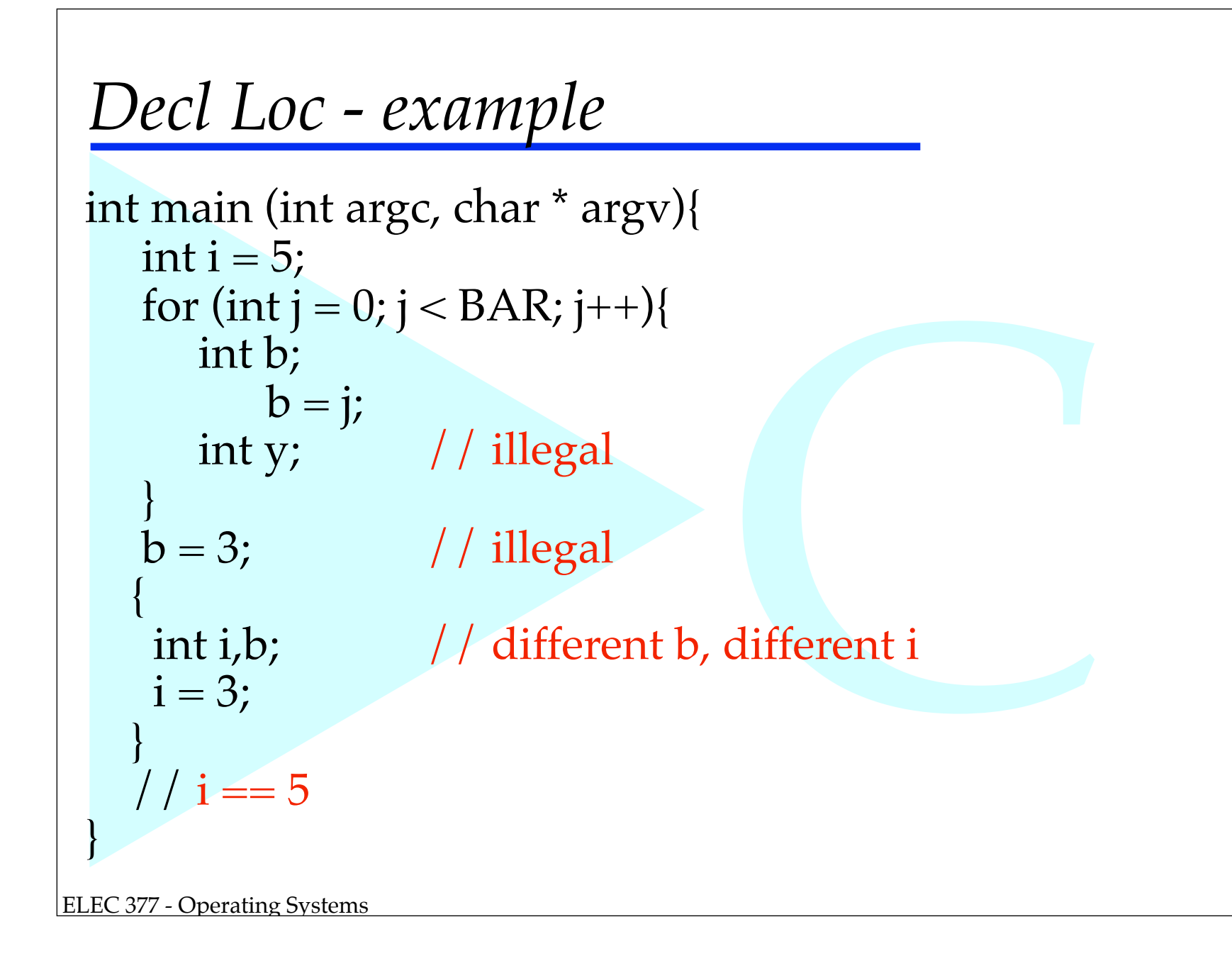

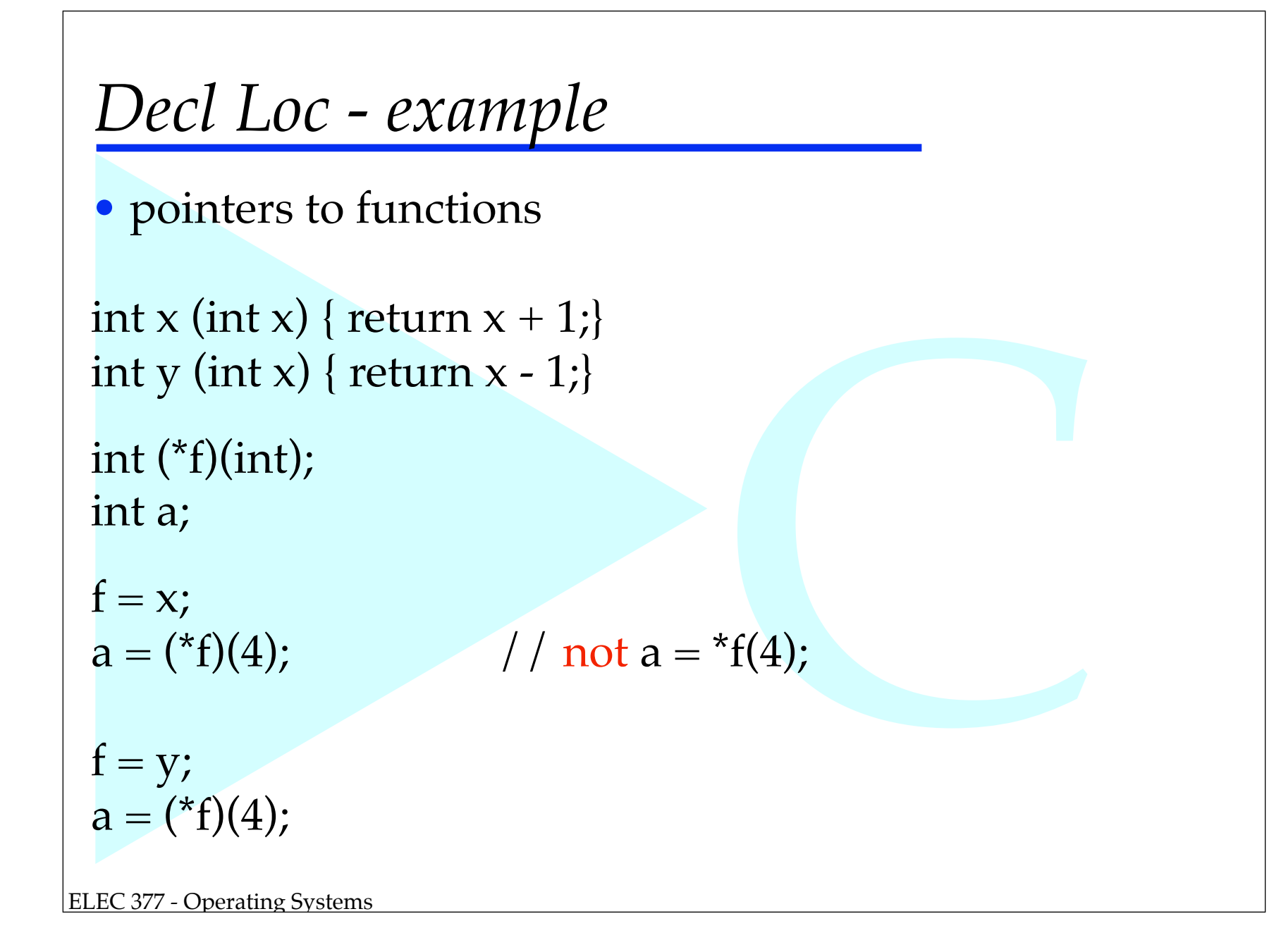

# Initialization of Complex Values

• all variables can be given initial values

int  $x = 3$ ;

```
struct point{ int x; int y; }
```

```
struct point p = \{3,4\};
```

```
ong p[0] ... p[3]<br>defaults to 0
struct point p[] = \{ { 4,5}, { 23,88}, {12,99}, {1,1}
\frac{1}{2}; / / p is an array 4 elements long p[0] ... p[3]
```

```
struct point q = \{ .y = 5 \} // x defaults to 0
```
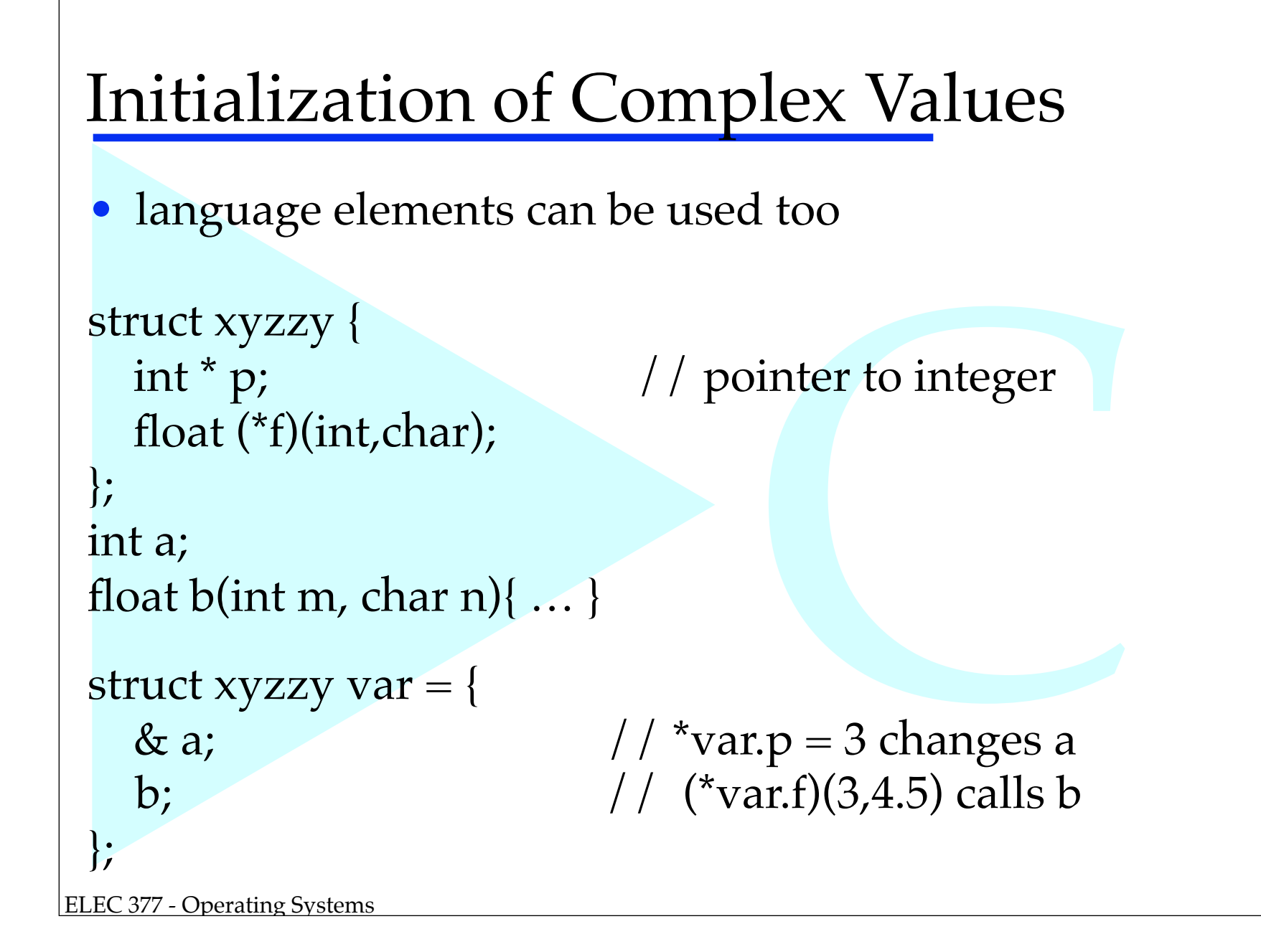

```
vointer to integer
Adding Types
• writing struct or the complex function definitions all 
    the time can get tedious. Answer typedef.
struct xyzzy {
   int * p; \frac{1}{\sqrt{2\pi}} | \frac{1}{\sqrt{2\pi}} | \frac{1}{\sqrt{2\pi}} | \frac{1}{\sqrt{2\pi}} | \frac{1}{\sqrt{2\pi}} | \frac{1}{\sqrt{2\pi}} | \frac{1}{\sqrt{2\pi}} | \frac{1}{\sqrt{2\pi}} | \frac{1}{\sqrt{2\pi}} | \frac{1}{\sqrt{2\pi}} | \frac{1}{\sqrt{2\pi}} | \frac{1}{\sqrt{2\pi}} | \frac{1}{\sqrt{ float (*f)(int,char);
};
typedef struct xyzzy foobar
foobar x; // same as "struct xyzzy x"
```
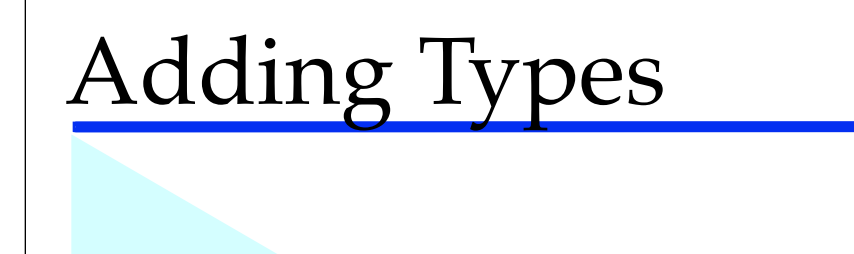

typedef int(\*foobar)(int,int,char\*);

```
int the func (int a, int b, char *s)\{ \dots \}
```
East of the contract of the contract of the contract of the contract of the contract of the contract of the contract of the contract of the contract of the contract of the contract of the contract of the contract of the co int libfunc(int,foobar); // external definition

```
result = libfunc(3, the func);
```
#### Preprocessor

• Compile Time Evaluation

#include <filename> #include "filename"

#define Var value #define BUFLEN 1000

#define  $\text{Foo}(X, Y)$   $(X \rightarrow Y)$ 

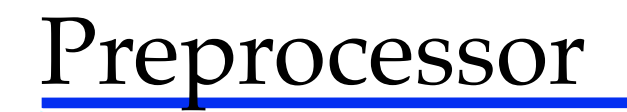

• Compile Time Evaluation

#define DEBUG

#ifdef DEBUG

#else

…………

#endif

…………

cc -DDEBUG x.c

## **Strings**

• C has no built int string type like Java does

- ◊! char arrays double as string values
- ◊! null value (zero byte) terminates strings

char aString[100]; // room for 99 chars (and null)

```
nmates strings<br>for 99 chars (and :<br>.nt string 7 bytes l<br>p points to string<br>stored in globals :<br>.<br>.<br>.
char * p = "foobar"; // constant string \gamma bytes long
                                     	 	 	 	 	 // variable p points to string
                                     	 	 	 	 	 	 // string is stored in globals area
                                     	 	 	 	 	 	 // in memory
```
# **Strings**

• Library routines to handle strings

```
ing in theStr<br>m b to a;<br>from b to a, at mos<br>;<br>starts with a diging starts with a let
#include <string.h>
char theStr[100];
strlen(theStr) == length of string in theStr
\text{stropy}(a,b) == copy string from b to a;
strongy(a,b,n) == copy string from b to a, at most nbytes
#include <ctype.h>
char theStr[100]
if (isdigit(theStr[0])) // string starts with a digit
if (isalpha(theStr[0])) // string starts with a letter
```
## *Some References*

- *• Development of the C Language* http://cm.bell-labs.com/cm/cs/who/dmr/ chist.html
- *•* Various C links: http://www.lysator.liu.se/c/
- Sandwich<br>Chistory.htm *•* More C Links http://www.hitmill.com/programming/chistory.htm
- More links on the web site!!